## $\mathsf{WiFi}$  . The continuum of  $\mathsf{C}\mathsf{on}$  configuration WiFi Windows Seven

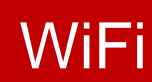

du Canton de Vaud

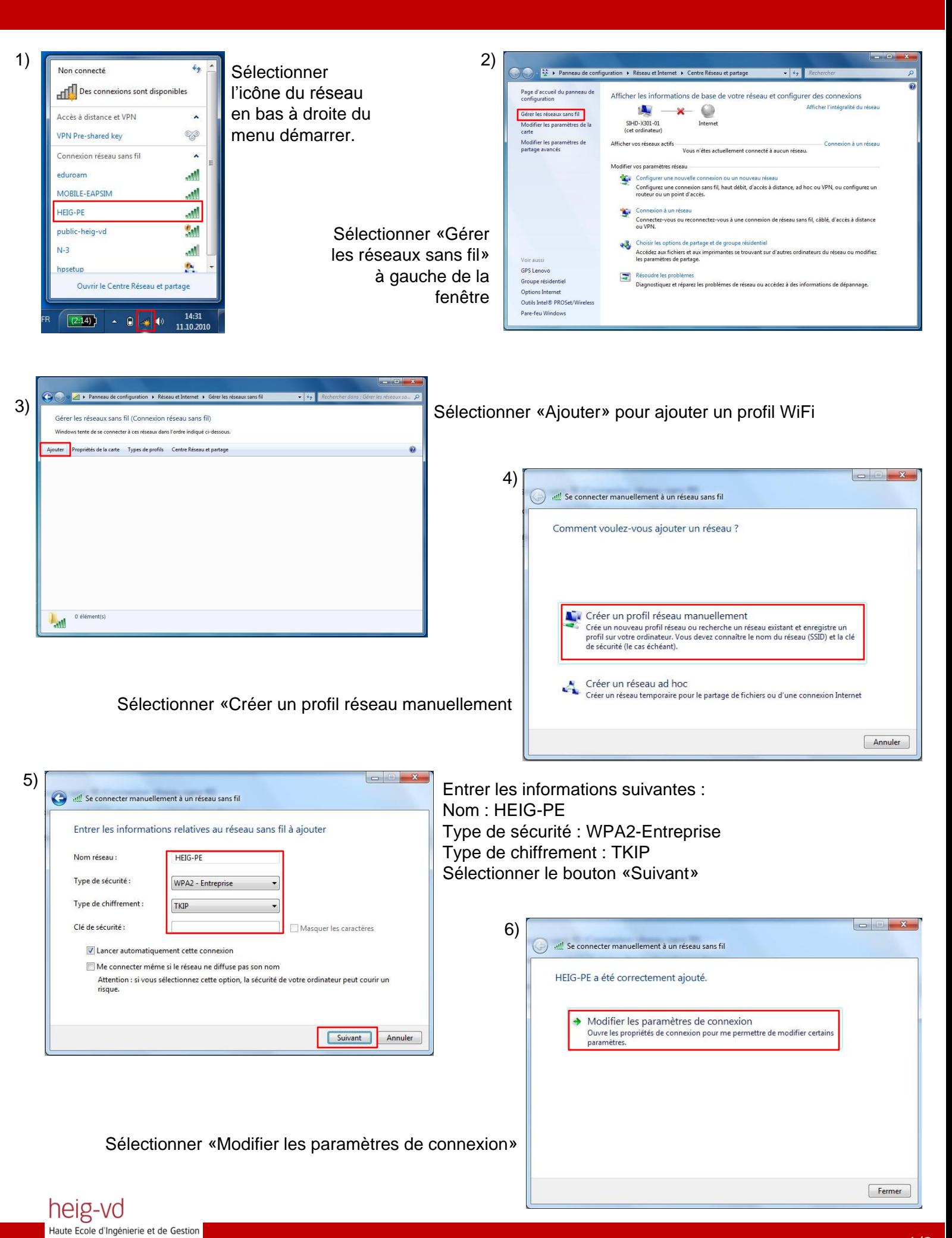

## $W$ i $\Box$  Configuration WiFi Windows Seven

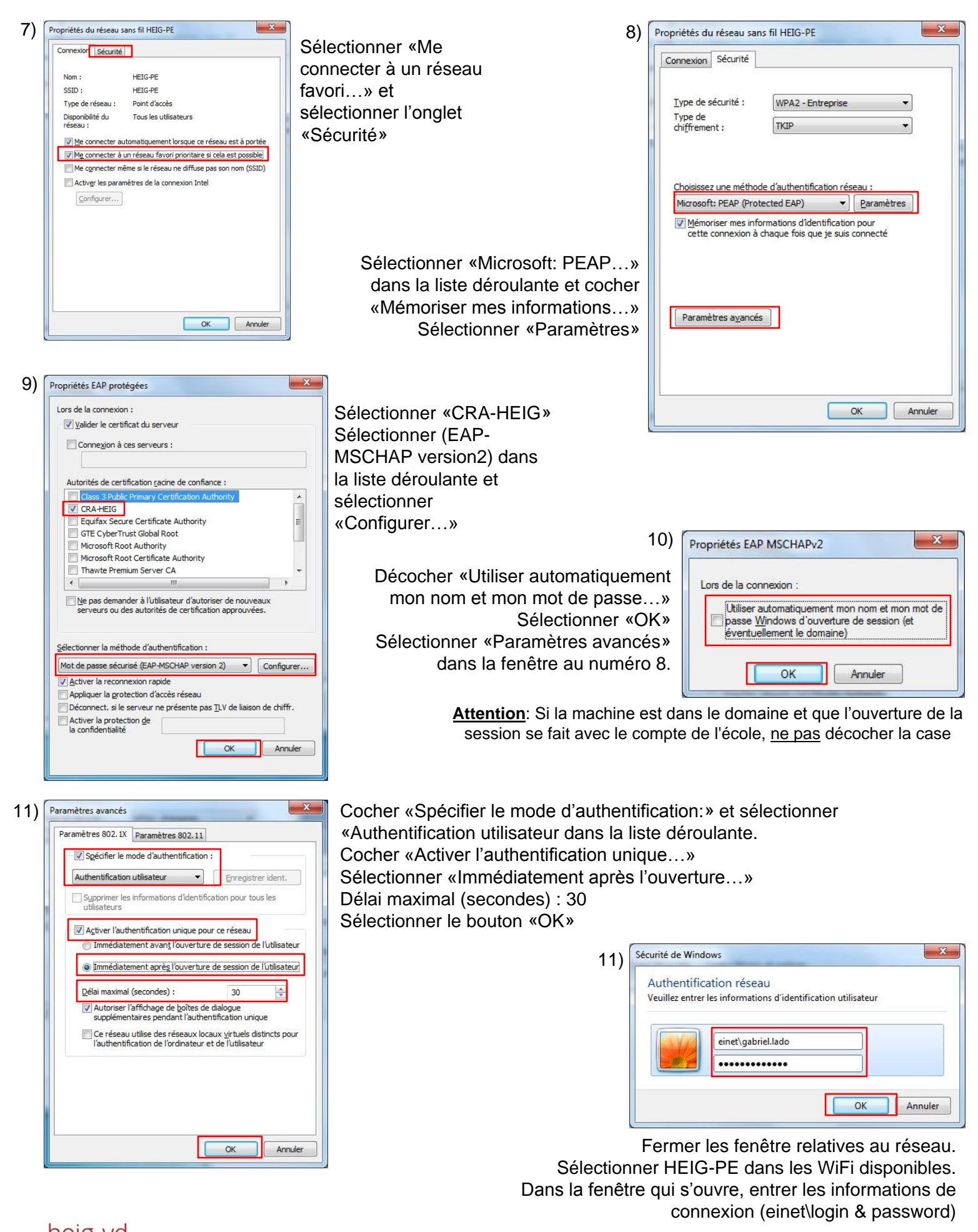